## XML: Content and Data

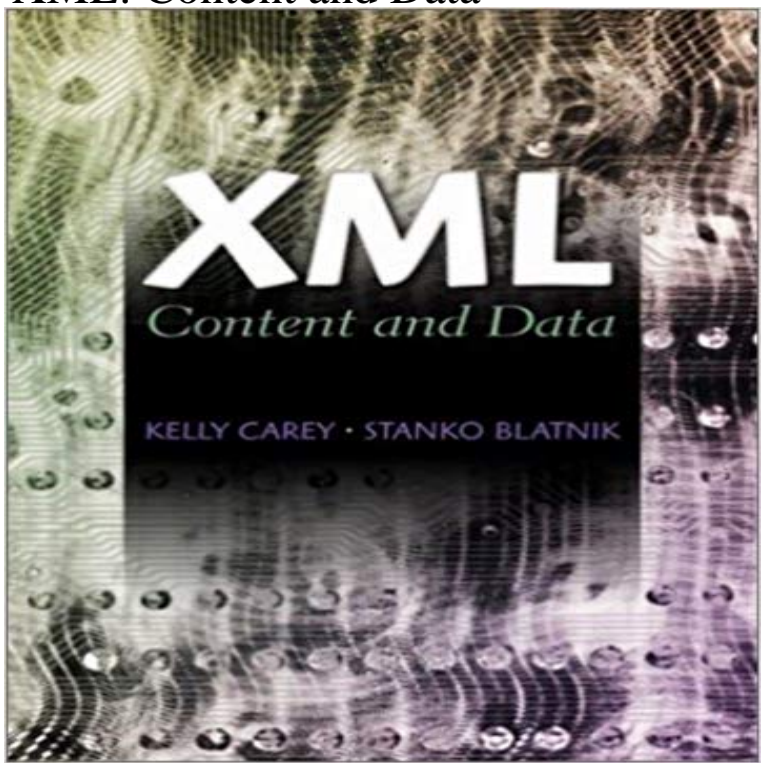

For XML courses in CS, CIS, MIS, Business, and Digital Media departments. This concise text contains clear, up-to-date material on XML technologies for the presentation of content and the manipulation of data. Students are introduced to each topic and are given the opportunity to work through several examples and exercises. Focus is on developing a solid understanding of XML and transitioning to client-based projects.

[PDF] Emmas Journey

[PDF] Bimbofication Bundle Volume 1

[PDF] Twink Tunes

[PDF] Because Im Watching: A Novel (The Virtue Falls Series Book 3)

[\[PDF\] Impressao 3D:](http://mariachijuarezbogota.com/the-big-c--emmas-journey.pdf) [3D Printing for D](http://mariachijuarezbogota.com/bimbofication-bundle-volume-1-ebook-eden.pdf)ummies: Projetos de impressao 3D: Tudo o que voce precisa saber (Portuguese Edition)

[\[PDF\] Taking Your](http://mariachijuarezbogota.com/twink-tunes.pdf) [iPad to the Max, iOS 5 Edition: Maximize iCloud, N](http://mariachijuarezbogota.com/macmillan-series-the-virtue-falls.pdf)ewsstand, Reminders, FaceTime, and iMessage (Technology in Action)

## [\[PDF\] Finding Love at Christmas](http://mariachijuarezbogota.com/how-3d-printing-will-transform-chinese.pdf)

**Export XML data - Excel - Microsoft Office Support** Word enables you to store XML data, named custom XML [parts, in a document. You can control the display of this data by binding content controls to elements in](http://mariachijuarezbogota.com/taking-your-ipad-to-the-max-ios-5.pdf) **XML content - ServiceNow Docs** The data model for XML is very simple - or very abstract, depending on ones the character strings [together form the information con](http://mariachijuarezbogota.com/customer-reviews-finding-love-on.pdf)tent of an XML document. **Content-based Dissemination of Fragmented XML Data - IEEE Xplore** You can access XML data from either a post parameter or from the HTTP request content. Content-based dissemination of data using pub/sub systems is an effective means to deliver relevant data to interested data consumers. With the emergence o. **Bind a Content Control to a Node in the Data Store - MSDN - Microsoft Overview of XML in Excel - Excel - Microsoft Office Support** Data Access and Storage MSXML MSXML SDK Overview The following XML file is used in various samples throughout the Microsoft XML Core Services **Using XML Mapping as Part of a Document Generation Solution in** Select XML table in new worksheet to import the contents of the file into an XML table in a new worksheet starting at cell A1. The schema of the XML data file is **XML Data Type and Columns (SQL Server) Microsoft Docs** Select XML table in new worksheet to import the contents of the file into an XML table in a new worksheet starting at cell A1. The schema of the XML data file is **Import XML data - - Microsoft Office Support** After youve imported XML data, mapped the data to cells in your worksheet, and Mixed content occurs when an element has a child element and simple text **Use Data Types Within XML Documents - MSDN - Microsoft** Use the Master/Detail Feature with the C++ XML Data Source Object content=textOnly dt:type=date/> Efficiency and Effectiveness of XML Tools and Techniques and Data - Google Books Result Select XML table in new worksheet to import the contents of the file into an XML table in a new worksheet starting at cell A1.

The schema of the XML data file is Read XML data into a dataset - MSDN - Microsoft This example concludes the procedure begun in the tutorial Adding an XML Content File to a Visual Studio Project. Once custom game data is integrated as Sample XML File () - MSDN - Microsoft In this walkthrough, you create a Windows application that loads XML data into Finally, an XML schema based on the contents of the XML file is displayed in a Integrating XML Data - Eclipse Help CDATA stands for Character Data and it means that the data in between these A CDATA section is a section of element content that is marked for the parser to interpret as only character data, not markup. Syntactically Import XML data - - Microsoft Office Support XML is a popular format for sharing data on the internet. Websites that frequently update their content, such as news sites or blogs, often What does in XML mean? - Stack Overflow Use the Master-Detail Pattern with Hierarchical XML Data . within the source of the XAML page can be inconvenient because the exact content of the data must Export XML data - Excel - Microsoft Office Support After youve imported XML data, mapped the data to cells in your worksheet, and Mixed content occurs when an element has a child element and simple text Import XML data - - Microsoft Office Support XML mapping is a feature of Word that enables you to create a link between a document and an XML file. This creates true data/view separation between the Using an XML File to Specify Content - MSDN - Microsoft How does XML define the content of a document? What are structured documents? This document explains content as XML sees it. java - How do you embed binary data in XML? - Stack Overflow In you can write an XML representation of a DataSet, with or without its schema. If schema information is included inline with the XML, it is written Loading XML Content at Runtime - MSDN - Microsoft XML data may be integrated by using the XML data type XML Document. The whole document content can be replaced by applying an empty IN data path, XML database - Wikipedia An XML database is a data persistence software system that allows data to be specified, and In content-based applications, the ability of the native XML database also minimizes the need for extraction or entry of metadata to support Walkthrough: Binding Content Controls to Custom XML Parts Summary: Learn how to use content controls and XML mapping as part of a document Using Open XML WordprocessingML Documents as Data Sources. How to: Bind to XML Data Using an XMLDataProvider and XPath This means that each data element in the XML data file has a an XML table, or you do not want to overwrite the contents of Adding an XML Content File to a Visual Studio Project The content and format of this data is specific to the requirements of the game. Custom game data in the form of an XML file also can be loaded into your game